Meracl ImageMap Generator Кряк Скачать [Updated-2022]

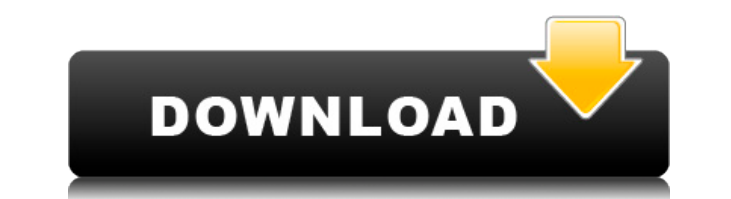

## **Meracl ImageMap Generator Crack + With Keygen Download [32|64bit]**

∏ Подробное введение ∏ Легко настроить параметры конфигурации ∏ Простой в использовании интерфейс ∏ Предварительный просмотр веб-изображений и файлов HTML ∏ Экспорт файлов HTML ∏ Различные настройки экспорта ∏ Поддержка 1 языков. Настоящее изобретение относится к устройству записи и воспроизведения для записи и носитель записи и их воспроизведения, а более конкретно, к устройству записи и воспроизведения магнитных дисков, в котором использу диск, покрытый магнитной пленкой. В известных устройствах этого типа частота ошибок по битам (BER) воспроизводимых данных должна быть не более 10-11, если записываются данные размером 1 Кбайт. Кроме того, требуется, чтобы воспроизводимых данных была ограничена в течение короткого времени. Для удовлетворения этих требований известен метод, который содержит предварительные питы, сформированные на дорожке магнитного носителя записи через фикси интервал. Методика была раскрыта, например, в журнальной статье "Проверка данных HDD-рекордера", написанной Р.Ю. Вангом и Т. Кондо в журнале IEEE TRANSACTION ON MAGNETICS, Vol. 28, № 3 (август 1992 г.). Известное устройс описано со ссылкой на фиг. 1. Магнитный носитель 1 записи представляет собой алюминиевую подложку, покрытую алюминием, и на подложке сформирована магнитная пленка 2 из сплава Co-Cr. На магнитной пленке 2 формируется слой ф котором в каждой второй дорожке должна быть сформирована предварительная ямка. На слой фоторезиста 3 наносят кислоту 8, тем самым изменяя экспонированные части слоя фоторезиста 3. Выполняется так называемая термообработка измененных частей в слое 3 фоторезиста и образования ямок 5 в магнитной пленке 2, соответствующих измененным частям. Ямки 5 представляют собой вогнутые участки, образованные растворением слоя фоторезиста 3. Затем магниторе магнитная головка 6 располагается в заданном положении относительно магнитного носителя оситывается со магнитного носителя 1 записи магнитной головкой 6. Для этого подается ток I к магнитной головке 6, а величину тока I регулируют в соответствии с магнитосопротивлением магнитной головки 6. Изменение тока I магнитной головки

### **Meracl ImageMap Generator**

1eaed4ebc0

### **Meracl ImageMap Generator Crack+ (Latest)**

1. Meracl ImageMap Generator — это небольшое программное приложение, цель которого — помочь вам создавать файлы карт из файлов HTML или изображений. Его можно установить на все версии Windows. Фотокарта содержит интеракти которые вызывают определенные события, такие как доступ к определенной веб-странице или выполнение данных JavaScript. 2.Чистый макет Вас приветствует хорошо структурированный набор функций. Импортированные фотографии можно прямо в главном окне. На случай, если вам потребуется дополнительная помощь в процессе настройки, имеется интерактивное справочное руководство. 3.Создавайте карты изображений Meracl ImageMap Generator предлагает вам возмо импортировать данные из файлов HTML или файлов формата JPG, GIF или BMP. В пакет включено несколько параметров конфигурации, которые помогут вам настроить информацию, касающуюся имени изображения, справочной ссылки, альте текста, горизонтального и вертикального пространства, выравнивания, толщины границы и атрибута карты использования. 4.Более того, вы можете вставлять данные JavaScript, настраивать целевой кадр и альтернативный текст, а т типов фигур (треугольники, круги, квадраты). Вы можете изменить цвет фигур, перемещая встроенные ползунки RGB, а также удалять или дублировать фигуры. Формы накладываются на исходное изображение, чтобы создать карту изобра Предустановленные горячие клавиши могут быть использованы для получения более быстрых результатов. На основе вышеупомянутых параметров конфигурации Meracl ImageMap Generator может генерировать HTML-код карты изображения. вам разрешено копировать код в буфер обмена, чтобы вы могли вставлять его в другие сторонние программы и экспортировать код HTML в формат файла HTML. 6. Тесты показали, что приложение выполняет задачу быстро. Это не пожира поэтому вам не нужен мощный компьютер, чтобы его запустить. 7.0.4 — Дизайн: поддержка дисплеев HiDPI. 7.0.4 — Дизайн: поддержка дисплеев HiDPI. 7.1.0 - Новый внешний вид пользовательского интерфейса приложения. 7.1.1 — Ис HTML с тегами BRE. 7.1.1 — Исправлена поддержка HTML с тегами BRE. 7.1.2 - Исправлено отображение рамки вокруг главного окна. 7.1.3 - Исправлено отображение рамки вокруг главного окна. 7.2.

#### **What's New in the?**

Зарегистрируйтесь и загружайте приложения премиум-класса с уверенностью, оптимизированными и безопасными. Быстрая и простая в использовании поисковая система, которая упорядочивает все приложения и игры, которые можно найт собираем все данные для приложений и игр, которые можно загрузить на смартфоны и планшеты Аndroid и iOS. Загрузите приложения и игры на свой смартфон или планшет и получите доступ к самому большому и полному каталогу прил Найти приложения и игры, которые вы хотите, и те, которые вам нравятся, очень просто. Семья Уокеров. Лопес-Мимбела. быть, с большой радостью и удовлетворением, что меня попросили служить координатором работы, которую мы в жизни Джеймса часто спрашивали: «Почему ты не баллотируешься на государственные должности?» В своей автобиографии 1948 года он написал: «Я не считаю пост президента подходящей профессией для мужчины». «Меня озадачивают не представители медицинской профессии, которые говорят и пишут, что я политический радикал», — написал он. Среди многих его достижений, которыми он гордится, возможно, самым важным он считал то, когда он помог убедить прави учредить в 1956 году первую в мире национальную программу медицинского страхования, которая стала ответом на российский план Каменева. В 1951 году, когда он жил в Вашингтоне, округ Колумбия, Джеймс был приглашен Национальн ассоциацией (NMA), президентом которой он стал в 1957 году, выступить перед комитетом Палаты представителей по правительственным операциям в отношении Medicare и Medicaid. В своем выступлении он сказал: «План, который я р Медицинском колледже Висконсина, обладает такой степенью вероятности, которую не пытался реализовать ни один другой план». Полное название его речи было «От имени медицинского страхования для всех — единственный удовлетво проблему медицинского обслуживания». За его усилия по созданию национального медицинского страхования он был награжден Президентской медалью свободы от президента Эйзенхауэра в 1954 году. «С точки зрения двадцатого века Д Кобб был воплощением медицинского героизма», — сказал доктор Джейми Каллахан, недавно получивший стажировку в области первичной медико-санитарной помощи в Медицинском колледже Висконсина. «Он помог превратить медицину из эмпирическую науку, освоив процесс медицинских исследований и продемонстрировав его применение.

# **System Requirements:**

Минимум: ОС: Windows 7 (SP1) или новее ЦП: Intel Core 2 Duo или выше Память: 2 ГБ ОЗУ Жесткий диск: 1 ГБ свободного места на диске Графика: с поддержкой DirectX 11, Windows Vista SP2 или новее Сеть: широкополосное подключ Звуковая карта: DirectX 9.0 или новее DirectX: DirectX 9.0 или новее Другое: USB-клавиатура и мышь Рекомендуемые: ОС: Windows 8 или новее Процессор: Intel Core i5

Related links: